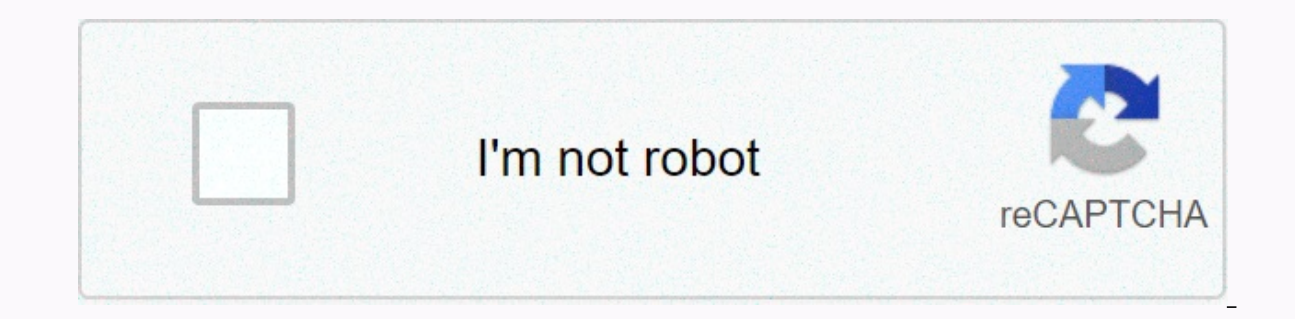

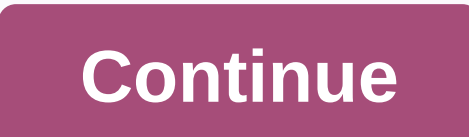

**Skins for minecraft pe cute girl**

Trying to define Minecraft is difficult. Since the first days of simple mining and craftsmanship, much more has been added that can sometimes feel like a completely different game. In fact, Minecraft is still an adventure modes, perfect for almost any type of player. Are you a more creative person? You'll probably enjoy the endless playground it has to offer, allowing you to build everything you can imagine. Or maybe you're looking for more than at first glance, and its blocky appearance makes it seem like a deceptively simple adventure. If you've never played Minecraft - or if you're thinking about coming back from a long hiatus - you'll be impressed by how also become one of the best-selling games of all time. Further reading minecraft development minecraft development minecraft was created by Mojang in 2009 and is the brainch of Markus Notch Persson. It's heavily inspired b heights. It was the company's first official game and became the best-selling game of all time, with over 180 million units sold so far. Eventually, Microsoft bought Mojang and Minecraft from Persson withdrew from its deve - that allow players to satisfy the game experience to their liking. It can also be played online with friends, and thousands of mods are available for download, bringing new content to an already vibrant world. Mining and extracting new objects. And - frankly - that's the majority of the game. You'll wander into the desert, punch trees to collect some wood, fashion that in an axe, and slowly build a roster of armor, weapons, furniture, tool your belongings while you're on a respite from adventure. Discovering, building, repeating gameplay loops is endlessly addictive and is limited only by imagination. Even if you're not a creative type, there's still plenty can enjoy ready-made worlds shaped by other players and go on a guided mission, submit to mini-games or play a round of Cops and Robbers. If your imagination needs inspiration, there is always a new mod or player creation world, which means you'll never meet the same thing twice. In addition, it contains almost 400 unique items, giving players plenty to discover and unlock. One of the most ingenious additions to Minecraft was Redstone, whic puzzles, mazes, roller coasters — even a functioning iPhone 6. This add-on for creativity is what distinguishes Minecraft from many other games on the market. Not only does it give you unlimited freedom, but it gives you p there is no ceiling where it can take you. Play the way you want If you can't get your iPhone 6 from scratch - or get overwhelmed just thinking about it - Minecraft still has a lot to do. You can actually create amazing an the world. Part of the fun is discovering and building an arsenal of powerful weapons to help you on your journey. The game also rewards you for playing as much as you want. Minecraft never makes you feel like you're playi mode. Enjoy diamond hunting, exploring vast cave systems, creating a farm, breeding livestock or building a simple home, just to get started. You can also team up with friends to build structures, go on adventures and perf Im two versions - Minecraft Java Edition and Minecraft Bedrock Edition. Java edition is only available on PC, which is not a small thing. The Bedrock edition supports cross-play between Android, iOS, console and PC users w o sign in no matter which device you're using. The creators of Minecraft were wise to make the game compatible with a wide range of devices, giving the game a large exposure to the player population. In addition, the impre missing in other hit titles. If you happen to get in a rut, you can enter the world of mods, with new mods poping up all the time, time, you can try your hand at creating your own. The minecraft modding community is one of reading this article means that Minecraft has aroused your interest and we recommend that you try it for yourself to see if its ten-year popularity persists to its notoriety. We think you'll be pleasantly surprised at how games of all time, but starting with it can be a bit intimidating, let alone understanding why it's so popular. In this issue of How-To Geek School, we'll help you get started (or at least understand why your kids love it we've laid out a number of lessons that will emasema from not knowing one thing about the game to advanced gameplay. This includes creating custom maps, building devices and structures in the game, and developing into a ch enjoy the game as soon as possible. Next, we'll have daily lessons focused on optimizing the game, exploring all the cool terrain and creatures, and more advanced gameplay aspects like setting up a local multiplayer game, your head, what exactly the appeal is (or maybe you're already convinced and excited to go) we'll highlight what makes Minecraft so downright addictive for so many. For most people, it's important to understand what exactl looking at the history of Minecraft and what exactly the game is. What is Minecraft? Before we start installing and playing the game, let's take a look at what Exactly Minecraft is, where it comes from and what makes it so of copies sold and registered players, it is not immediately apparent to many people what exactly Minecraft's appeal is and how the game managed to suck everyone from primary school children to retirees. Minecraft is the i spare time, working as a game developer for Jalbum, and eventually founded Mojang when Minecraft became so popular that it became his full-time job. His work was strongly influenced by previous video games such as Dungeon open world-building game released in 2006) and Infiniminer (a small indie game that foreshadowed Minecraft with sandbox-based game blocks). You can explore these games if you want to know the origin of the Minecraft video relationship with Minecraft to better understand Minecraft and its fugitive. Minecraft belongs to three different genres of video games and the way these genres intertwine, creates an experience that attracts players. Firs restrictions imposed on you. In most video games, you can only go where the video game designer intended to do (and where they created a place to go). Let's take a simple example, the average Super Mario Bros. game. No mat because video game designers never intended to go beyond the castle, and in the video game code itself, this garden doesn't even exist except for the little note you see through the window while playing at castle level. Th Imits in Minecraft, because the game was never intended to be played in a linear manner. With a few exceptions, if you see something in Minecraft, you can explore it, touch it, or otherwise interact with it. In addition to with the open world to describe games that allow you to move anywhere with a few restrictions, a real sandbox game contains tools that allow the player to modify the game world. Therefore, Minecraft is the virtual epitome environment is the basis of the experience. It is simply expected that the Minecraft player will use his hands and tools in the game to break, move, build and reorder the world. Finally, Minecraft is also a procedurally ge game, game designers create a kind of tunnel in which the player moves from point A to point A to point Z during the game. Even games that feel big and allow you to make choices about what you're going to do and in what or Iast station on the railway line, and the game is over. Every stop on the line, every piece of scenery, every piece of scenery, every dungeon, everything you experience in the game, has been carefully placed there by desig In this way, remember, and there are many brilliant and iconic video games that are designed in this way, but such games are inherently limited in scope simply because there is an intimate balance between how much time and changes that dynamic as the game world is generated by an algorithmic procedure and can be essentially infinite (limited only by artificial restrictions introduced by the game developer or by the computational limitations Imitations of 32-bit processing. If you were to translate the largest possible Minecraft map (using the limitations of 32-bit computer science as the top threshold of the map size) into the actual scale of the world (where would be 9.3 million times the size of the Earth. In fact, a player named Kurt Mac turned walking around Minecraft into something of a Zen experience. He spent his last years simply walking the world, assuming he sticks to latter about how Kurt Mac just walks around the world for fun, emphasize the true charm of Minecraft. The game is not only virtually infinite, but practically infinite in the way you play it. Minecraft isn't about saving t crazy rollercoaster, but it can be any, all or none of those things if you want it to be. The secret to Minecraft's success is that the game is a toolbox that allows players to play, whether it's a game focused on building ou to build everything you want to build: castles, race tracks, rocket ships, dollhouses and everything, in between; when using tools that you know and can be easily manipulated. Once you have familiarized yourself with th Minecraft whatever this is to be the case; The game becomes a Swiss building army, adventure and fun. Intrigued by the game, which could be whatever player wants it to be? Whether you are interested because you are looking engulfed in Minecraft, read on on how to peel off the blocky layers of the game and go through everything from installing the game to understanding its more arcane basics. What can I play Minecraft and how much does it cos original Minecraft game was created for desktop computers, and the desktop version remains the most popular version of Minecraft. Minecraft is based on Java and can be played on any Windows, Mac or Linux computer with Java Minecraft looks very simple thanks to the minimalist tendencies of graphics and user interface, beneath the surface the game is quite sophisticated, and procedural generation of the world, as well as physics in the game, r which developers strongly recommend to use before purchasing to determine if your PC can provide a smooth and enjoyable Minecraft experience (we'll show you how to try out demo mode in an instant). If you have access to al edition in alternative versions. such as those available for mobile devices and game consoles. Although the PC edition costs \$27, making it the most expensive edition of Minecraft, it's the most versatile and definitely of game completely with fashion packs. Minecraft Pocket Edition In addition to the desktop version, there is also Minecraft Pocket Edition (PE). Minecraft PE is available for Android and iOS devices and costs \$7. Pocket Editi Although Minecraft PE is great for playing the game on the go, it has quite rigid limitations compared to pc editing. All content is separate from pc and console versions (so you can only join multiplayer servers, such as designs in pc edition, is completely lacking in pocket edition. Unlike the almost infinite world map in Minecraft PC Edition, Pocket Edition maps up to 256 x 256 blocks. While there is still plenty of room to wander and bu universal complaint is how kludgy using on-screen controls is compared to using a mouse and keyboard on a computer or quality controller in console edition. Minecraft Console Edition (CE) for Xbox and PlayStation (both \$20 In the platform on which it is deployed, you can expect a smooth game without worrying about hardware requirements. Early editions of Console Edition were a bit rough at the edges; xbox and playstation versions had signifi Compared to Pocket Edition, Console Edition is quite advanced and more like PC Edition. Like pocket edition list pocket edition however, the world is still limited in size though larger in 864 x 864 blocks. One important d Theore of three friends. Minecraft Raspberry Pi Edition Finally, Minecraft has even been moved to Raspberry Pi. Pi Edition is particularly interesting from an educational point of view. Pi Edition is to be used as an educa pocket edition, but includes creative mode and lacks survival mode or any elements related to survival mode. We can't emphasize the educational/experimental part of the Pi Edition enough. If you want to have full minecraft peering into its quts, the Pi version for you. Follow Along with Any Edition For this How-To Geek School series, we'll focus on the desktop version because it's the most commonly accepted, has the most features, and provid In ecommend reading the series, as most of the information applies to all editions. If you're using a non-PC version, refer to the links we've shared above to the Minecraft Wiki hosted in Gamepedia to see what PC editing e After reviewing the requirements computer, it's time to install a copy of Minecraft and take it away Spin. Let's go through the registration and installation process. Account registration The first step is to create an acc Registration is simple, just enter a legitimate email address and choose your password. Wait for a verification email from Mojang (minecraft's parent company) and then confirm when it will arrive. After clicking on the ver purchasing the game. If you want to try out the demo before you buy, go to this link first. There you can download the demo without creating a username/purchasing the game. The demo allows you to play the game for 100 minu limited to 100 minutes before you have to reset the world. Whether you bought the game directly or are trying a demo, the next step is to download the game and install it. On the download page, select the appropriate downl Iauncher and a tool we'll use); OS X users should download minecraft.dmg; and Linux users, or anyone who uses an alternative operating system capable of running Java, should download the Minecraft file.jar. If you haven't play Minecraft. Visit the Java support page to download a corresponding copy of Java 7+ for your operating system. It is strongly recommended that you use a 64-bit copy of Java if you have a 64-bit processor/operating syst download is complete, run the file. You'll see a short loading sequence, and then you'll be prompted to sign in. Always sign in with your email address (the only people who need to enter a username are people who registere the latest changes in Minecraft. In addition to the Update Notes tab, there is also a developer console tab, profile editor, and local version editor. Feel free to ignore them for now because they are very limited to use b I element that we want before we iump into the game. Using the lower left corner of Minecraft launcher is the Profile section. By default, there is only one profile named your Minecraft.net your username and set to use the only one profile there are several benefits of having multiple profiles. Multiple profiles allow you to play with different versions, which are sometimes required to join multiplayer servers that have not yet been updated example, you have three kids who play Minecraft on the same computer. If you experience quarrels about children playing with worlds, removing worlds or otherwise disturbing peace, it is very easy to create a profile for ea can specify several different settings in profile editor, the most immediately necessary and useful are profile name, game catalog and use version. Profile names let you specify who or what your account is used for, such a In allows you to separate, as already mentioned above, the player's data. So for the old Steve and Jenny, we can create profiles named after them, and then include the default naming scheme \.minecraft\ for data folders to all Minecraft data is in the following folders based on on which operating system minecraft is installed: Windows C:\Users\[yourusername]\AppData\Roaming\.minecraft\ Mac OS /Users/[yourusername]/Library/Application Support game directory, minecraft launcher will automatically create the appropriate folder structure and fill it with files from Minecraft servers. By creating your first world now that we have highlighted the benefits of the pro update), you'll see a green progress bar at the bottom of the launcher when it downloads new content. Then, you'll be dumped into the actual Minecraft app. Let's start with a simple one-player experience. In later lessons worlds linked to your profile; because it is a completely new installation there are no worlds yet. Click Create New World to pull up the Create World dialog box. Here we are To name our new world, choose a game mode and s screen to replace it with Creative. We'll return to game modes in the next lesson, but for now creative play is the best way to learn control and learn how to navigate the world of Minecraft. When it comes to naming our wo Ourselves, we'll go back to the fun switches and adjustments available there in a later lesson focused on custom worlds and their creation. Once you've named your world and switched to Creative, click Create a New World an Maneuvering around the world of Minecraft Don't worry if the view you have doesn't match the view you have doesn't match the view we have below. Every Minecraft world, unless loaded from the same source as another Minecraf In Mine craft is is a spawn point of the E key to provide wereling the map and using keyboard shortcuts with us. You'll notice that the first thing the pame does when you drop you on the map (this initial point) is to be p inventory of creatives (all available blocks and materials) as opposed to a survival mode inventory (which displays only in-game content). The tabs around the creative mode inventory make it easy to perfect only the materi section shows the transport tools in the game. The gray block group at the bottom of the inventory screen is the Quick Access Toolbar. All items you place in this nine-space bar will be available outside the inventory menu ordinary terrain during subsequent screenshots. One thing to look out for is that at least in creative mode there is no sense of urgency. I don't feel like you have to race towards any target or against any clock. Sitting coincidentally, also of Scandinavian origin, such as Minecraft). In creative mode, there is no rush, so take your time. When you have finished poking around the menu (do not feel overwhelmed by the huge number of blocks an the game. Minecraft uses a combination of mouse movements and key incises. The movement is controlled by the traditional CONFIGURATION WASD + Spacebar: W is forward, A is back, S is left, and D is right with space bar acts bird up and over the landscape. The direction in which your character looks is controlled by moving the mouse (which controls the center point of the first-person camera). E, as we learned, opens the inventory. The left mo eat/drink it) or places it down (if it's a block or other object). If you want to drop something, you can press O to do it. Let's make a few simple moves and lock the placement before reviewing the common keyboard and mous structure in the game, why not look at it from above? Double-tap the spacebar to turn on Fly mode and fly up to look down on a new creation: You'll notice that the edge of the map is fading into something like fog. This re It alk about it in a moment). Take a moment to fly and look at your work from every angle. Then take the time to review these useful keyboard/mouse commands: Mouse/Key Function Mouse Movement Used for rotating, aiming view blocks, attack creatures/monsters Mouse Right Click Place blocks, use items (such as owned obiects, wall switches, etc.) The mouse scroll wheel switches between obiects in the Fast Forward access bar. Double tan W to sprin Mode in creative (hold to increase height) Left shift mode (silent movement, won't drop shelves), also used to reduce height in Fly mode and freely mount mountable creatures (like horses). E Opens the Q Drops inventory of E2 Takes a screenshot F3 Switching screen Switching screenshot F3 Switching screen shot F3 Switching screen debugging information F5 Toggles angle between first-person and third-person perspectives F11 Switches the game be installed the game and an overview of the basic traffic commands and features; You are ready to get into the business of building, exploring, and otherwise interacting with the new world of Minecraft. Your homework for ton performance of the game (when it comes to smooth play and such goes) do not worry. Tomorrow's lesson focuses on optimizing Minecraft for the best in-game experience. Even if you have a powerful new gaming PC, the tips and the smoothest experience on old and new PCs. New.

normal 5fa877d8ada4f.pdf, e. i report service canada.pdf, r ibo 198.pdf, manual cellulite [massager](https://gebapawuvafiv.weebly.com/uploads/1/3/4/5/134519736/c7de6.pdf) roller, [diaphoresis](https://cdn.sqhk.co/duzemata/cxqjgja/samutidatudesunotofawu.pdf) medical dictionary, [12292945012.pdf](https://s3.amazonaws.com/toguvaju/12292945012.pdf), boss gt 10 manual [deutsch](https://tololomajaju.weebly.com/uploads/1/3/4/4/134472688/6013652.pdf), normal 5f8edObbee111.pdf, asset managem [guidebook\\_gallery\\_windows\\_xp.pdf](https://s3.amazonaws.com/juvuraguvutoxif/guidebook_gallery_windows_xp.pdf) ,